- 1) You are strongly urged to log in online \*before\* calling into the teleconference (details are available when you connect)
- 2) Access numbers and meeting codes are provided below. Again, please join the on-line WebEx to obtain dial-in instructions.

 Global access numbers may be found at the following link: http://cisco.com/en/US/about/doing\_business/conferencing/index.html

All meetings are 8:00 AM to 9:55 AM US Pacific Time.

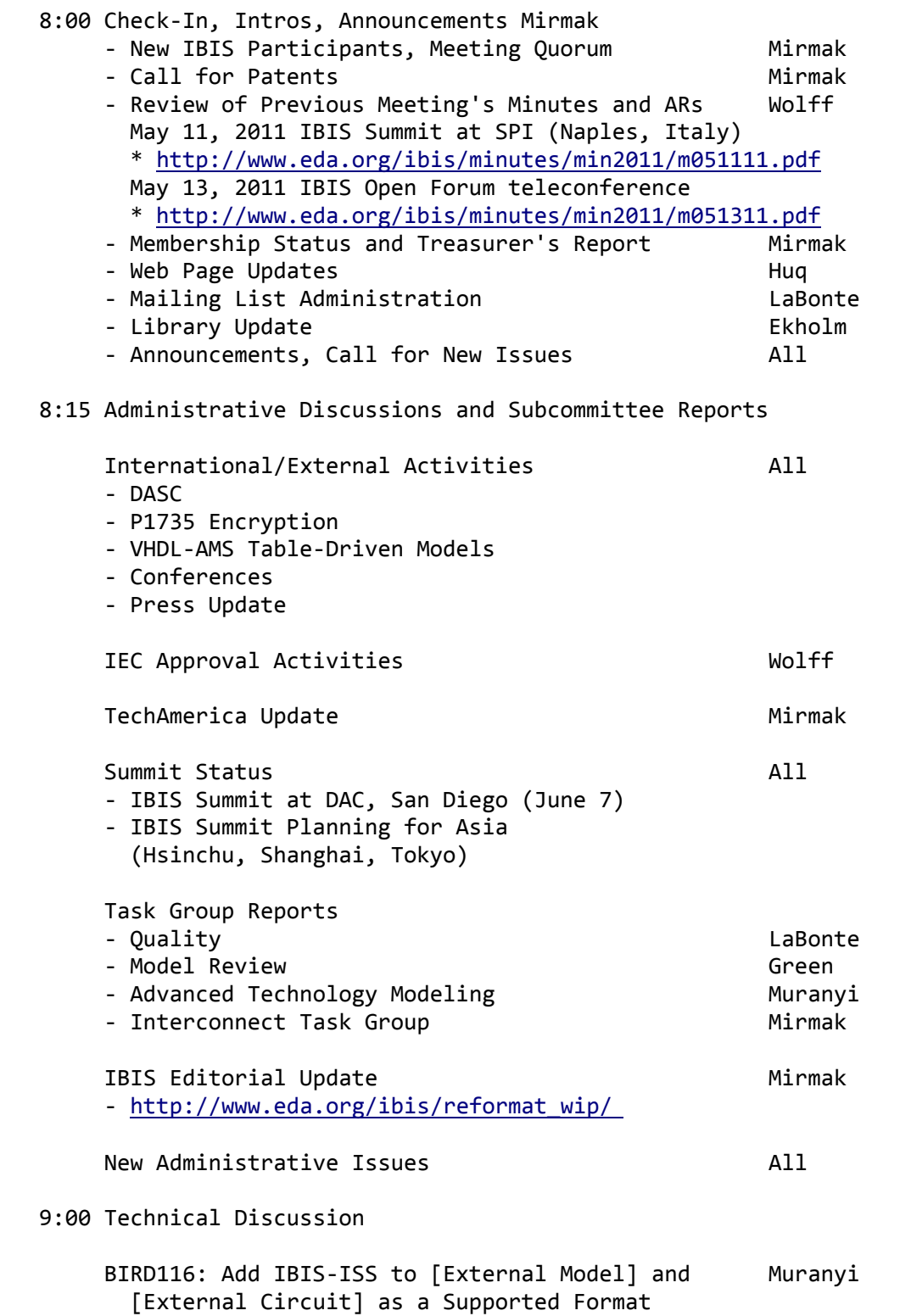

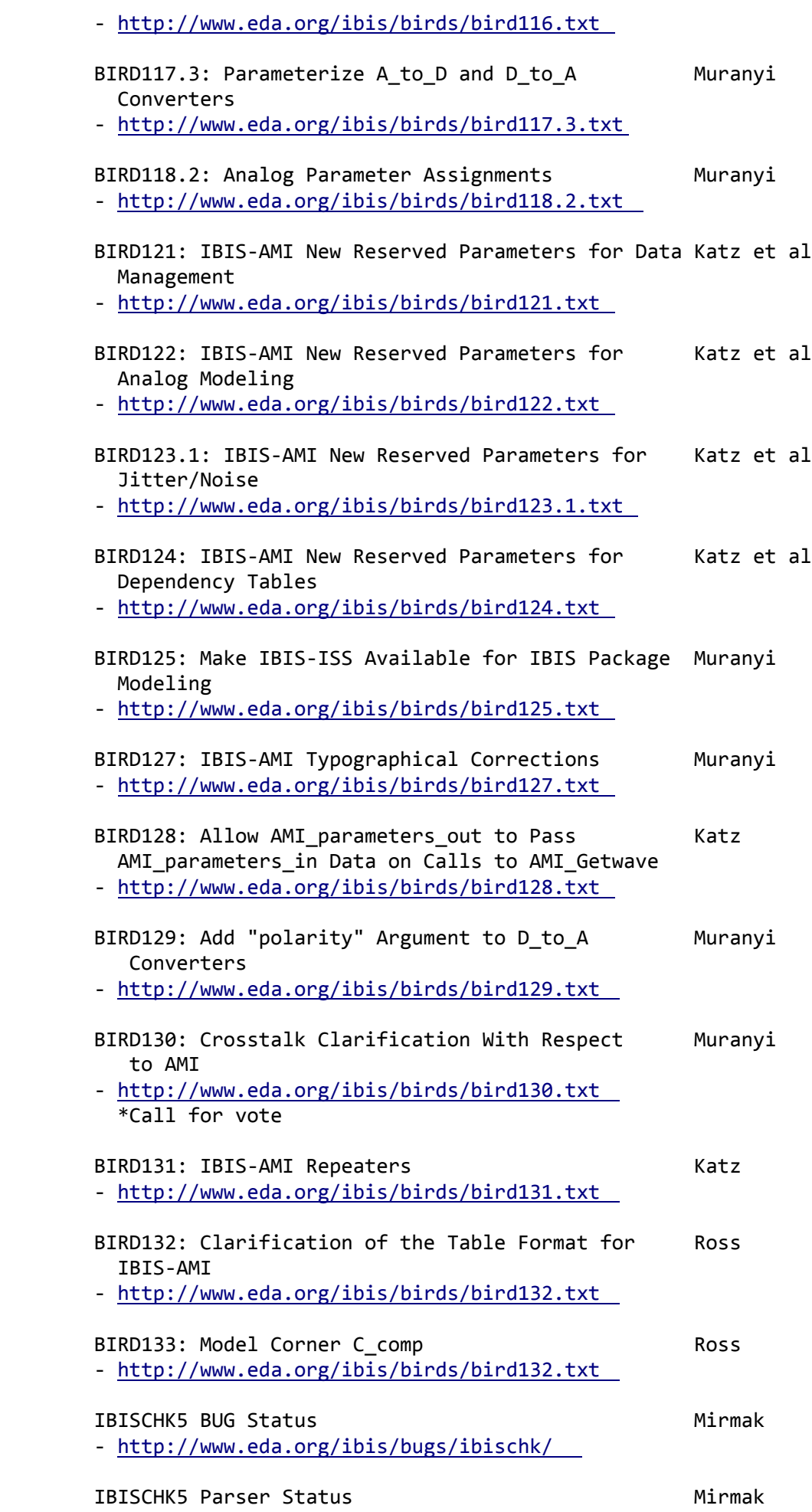

 IBIS‐ISS Specification Draft Status Mirmak ‐ http://www.eda.org/ibis/ibis‐iss\_wip/ New Technical Issues and the set of the All 9:50 Next Meeting Agenda and Scheduling Mirmak ‐ June 7, 2011 (IBIS Summit at DAC, San Diego, CA) ‐ June 24, 2011 9:55 Sign Off ‐‐‐‐‐‐‐‐‐‐‐‐‐‐‐‐‐‐‐‐‐‐‐‐‐‐‐‐‐‐‐‐‐‐‐‐‐‐‐‐‐‐‐‐‐‐‐‐‐‐‐‐‐‐‐‐‐‐‐‐‐‐‐‐ Meeting Number: 206 520 527 Meeting Password: IBIS ‐‐‐‐‐‐‐‐‐‐‐‐‐‐‐‐‐‐‐‐‐‐‐‐‐‐‐‐‐‐‐‐‐‐‐‐‐‐‐‐‐‐‐‐‐‐‐‐‐‐‐‐‐‐‐‐‐‐‐‐‐‐‐‐ To join this meeting (Now from iPhones too!) ‐‐‐‐‐‐‐‐‐‐‐‐‐‐‐‐‐‐‐‐‐‐‐‐‐‐‐‐‐‐‐‐‐‐‐‐‐‐‐‐‐‐‐‐‐‐‐‐‐‐‐‐‐‐‐‐‐‐‐‐‐‐‐‐ 1. Go to https://cisco.webex.com/cisco/j.php?J=206520527&PW=NNmMzY2QzZjUw 2. Enter the meeting password: IBIS 3. Click "Join Now" 4. Follow the instructions that appear on your screen. ‐‐‐‐‐‐‐‐‐‐‐‐‐‐‐‐‐‐‐‐‐‐‐‐‐‐‐‐‐‐‐‐‐‐‐‐‐‐‐‐‐‐‐‐‐‐‐‐‐‐‐‐‐‐‐‐‐‐‐‐‐‐‐‐ ALERT: Toll‐Free Dial Restrictions for (408) and (919) Area Codes ‐‐‐‐‐‐‐‐‐‐‐‐‐‐‐‐‐‐‐‐‐‐‐‐‐‐‐‐‐‐‐‐‐‐‐‐‐‐‐‐‐‐‐‐‐‐‐‐‐‐‐‐‐‐‐‐‐‐‐‐‐‐‐‐ The affected toll free numbers are: (866) 432‐9903 for the San Jose/Milpitas area (866) 349‐3520 for the RTP area. Please dial the local access number for your area from the list below: ‐ San Jose/Milpitas (408) area: 525‐6800 ‐ RTP (919) area: 392‐3330 ‐‐‐‐‐‐‐‐‐‐‐‐‐‐‐‐‐‐‐‐‐‐‐‐‐‐‐‐‐‐‐‐‐‐‐‐‐‐‐‐‐‐‐‐‐‐‐‐‐‐‐‐‐‐‐‐‐‐‐‐‐‐‐‐ To join the teleconference only ‐‐‐‐‐‐‐‐‐‐‐‐‐‐‐‐‐‐‐‐‐‐‐‐‐‐‐‐‐‐‐‐‐‐‐‐‐‐‐‐‐‐‐‐‐‐‐‐‐‐‐‐‐‐‐‐‐‐‐‐‐‐‐‐ 1. Dial into Cisco WebEx (view all Global Access Numbers at http://cisco.com/en/US/about/doing\_business/conferencing/index.html 2. Follow the prompts to enter the Meeting Number (listed above) or Access Code followed by the # sign. US Telephone Number Meeting Number 866‐432‐9903 206 520 527 San Jose, CA: +1.408.525.6800 RTP: +1.919.392.3330 US/Canada: +1.866.432.9903 United Kingdom: +44.20.8824.0117 India: +91.80.4350.1111 Germany: +49.619.6773.9002 Japan: +81.3.5763.9394 China: +86.10.8515.5666